# **DiddiParser2**

**Diego Ramirez**

**Mar 10, 2022**

# **CONTENTS**

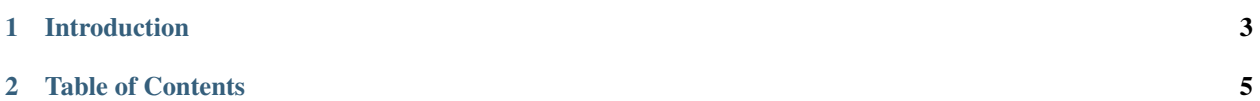

Welcome! This documentation explains the functions of the DiddiScript parser, and the language itself.

If you are new here, you can start by reading the tutorial.

**See also:**

**[DiddiParser2 GitHub repository](https://github.com/DiddiLeija/diddiparser2)** The GitHub repository for this project.

**[Changelog](https://github.com/DiddiLeija/diddiparser2/blob/main/CHANGELOG.md)** See the changelog per version.

**[License](https://github.com/DiddiLeija/diddiparser2/blob/main/LICENSE.txt)** This project is licensed under the MIT license. See that license at GitHub.

#### **CHAPTER**

#### **ONE**

## **INTRODUCTION**

<span id="page-6-0"></span>DiddiScript is a language made to be easy to extend and enough powerful to help your workflows. DiddiParser 2 is the current parser for this language, written with pure Python and packaged as open source. To get the parser, you can use Pip:

python -m pip install diddiparser2

Also, this package provides more than a rough parser CLI. It also provides a console (which is some kind of a REPL), an editor GUI, a standard library for DiddiScript, and even an implementation for Python.

#### **CHAPTER**

### **TWO**

## **TABLE OF CONTENTS**

- <span id="page-8-0"></span>• tutorial
- cli
- editor
- reference
- contrib
	- **–** dsgp-guide
- language/index
	- **–** language/comments
	- **–** language/functions
	- **–** language/variables
	- **–** language/stdlib/index
		- ∗ language/stdlib/\_builtin
		- ∗ language/stdlib/fileio
		- ∗ language/stdlib/math
		- ∗ language/stdlib/simpleio
		- ∗ language/stdlib/sqlite
		- ∗ language/stdlib/subprocessing
- appendix/index
	- **–** appendix/source-anatomy
	- **–** appendix/diddiscript-language